Experment. N (2)

EX. Name: (Operate a set of loads from two places)

**Objective:** 

The student will be able to:

\*Connect circuit to control Operating a set of loads from two places.

## The main circuit

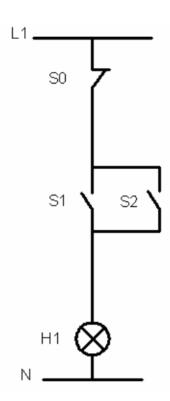

## Addressing box

| S· | I•,• |
|----|------|
| Sı | I•,1 |
| S۲ | I•,٢ |
| Ην | Q£,o |

<sup>\*</sup>Drawing main and power circuits.

<sup>\*</sup>Convert the ladder diagram to function block diagram and running both circuit in PC and manually.

## **Ladder Diagram**

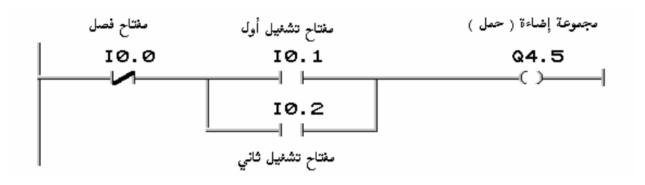

المخطط السلمي

## **Discussion:**

- 1- Draw the circle using FBD.
- 2- Draw the circle to operate lamb from three place using ladder diagram .